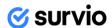

# **Getting started**

To integrate Survio in your company system or any other platform via API, here's a quick start guide to help you make it happen smoothly and easily.

Survio provides an API to automatically retrieve data from various resources. Such data can be used for further analysis or process implementation. You can, for example, send a satisfaction survey to your customers and have Survio forward their responses automatically in your CRM or any BI tool to monitor and evaluate the data. This gives a company management an opportunity to take prompt and proper action, or plan consistently in the long-term run.

Survio API follows the Open API standard and the scheme is available for download.

#### Resources

Currently, the API provides access to a single resource - individual responses.

## **Using the API**

The request to the API is performed by HTTP protocol to host "https://api2.survio.com/v2/". To read the data, however, it is necessary to obtain credentials.

To execute requests, you need authorization, which is done via API token. The token is sent in the HTTP header. Format of such header is as follows:

```
Authorization: Bearer <token>
```

An example of the request to get responses will then look like this:

#### Bash

```
curl --header "Accept: application/json"
  --header "Authorization: Bearer <token>"
  https://api2.survio.com/v2/api/survey/{id}/responses
```

Survio API, ver. 01/22-1 1/3

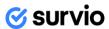

### **Python**

```
import requests

url = 'https://api2.survio.com/v2/api/survey/{id}/responses'
headers = {"Authorization": "Bearer <token>", "Accept":
"application/json"}
x = requests.get(url, headers = headers)
```

The token is generated specifically for your account, so you can therefore access data within your account only. The token has no expiration date, but it can be revoked by request. To generate a token, please contact our customer care.

Anyone with the token can access your account data via API in a read-only mode. Although it is not possible to delete or otherwise damage the data, we recommend that you keep the token safe for the sake of data misuse prevention. It is possible to deactivate the current token at any time and generate a brand new, if necessary.

You can find more detailed information about each API endpoint in the reference. Each resource contains the URL, a request method, a request scheme, and a response scheme.

### **Pagination and filters**

Each resource that lists records provides a maximum of 30 results per request. The results are arranged in a descending order, starting with the latest entry. If you exceed the amount of 30 results, you can use a GET parameter "?page=<page number>" to display individual pages with subsequent results.

Page numbering starts with "0", which in practice means that

- "?page=0" displays the first page,
- "?page=1" displays the second page,
- "?page=2" displays the third page etc. until the request returns no result.

Each resource also allows application of various filters to specify results. You can choose from

- date → filters results by a specific date
- from to → filters results by a defined time interval
- completion time → filters results by amount of time needed to complete the survey

You can, for example, get a record of responses received after a particular date using "?submitted[after] = <time>" format. It is also possible to chain filters to set a specific time interval, e.g. "?submitted[after] = <time>&submitted[before] = <time>".

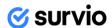

### **Rate limits**

The main purpose of rate limits is to ensure reliable API operation, constant data availability and data abuse prevention, so you have all the information you need at your disposal at any time. These limits only relate to the amount of 1.000 HTTP requests per hour and user.

## **Further steps**

Before you go to the API reference, we will appreciate any feedback that helps us improve the user experience and comfort use of Survio API. If you find any bug or issue in the API, don't hesitate to <u>contact us</u>.

Survio API, ver. 01/22-1 3/3